# **Viewing and Projection Transformations**

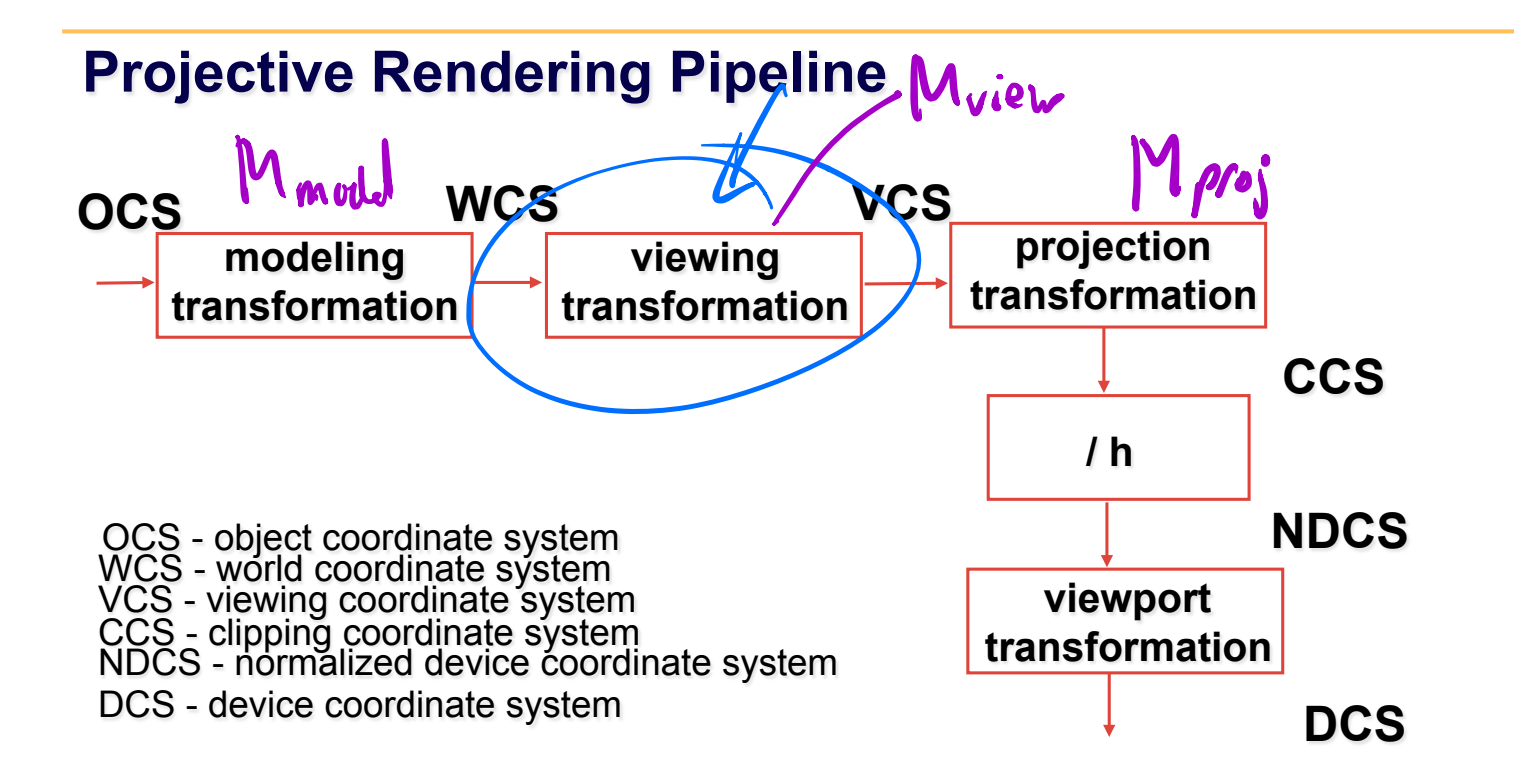

# **Viewing Transformation**

#### *Defining the camera position and orientation*

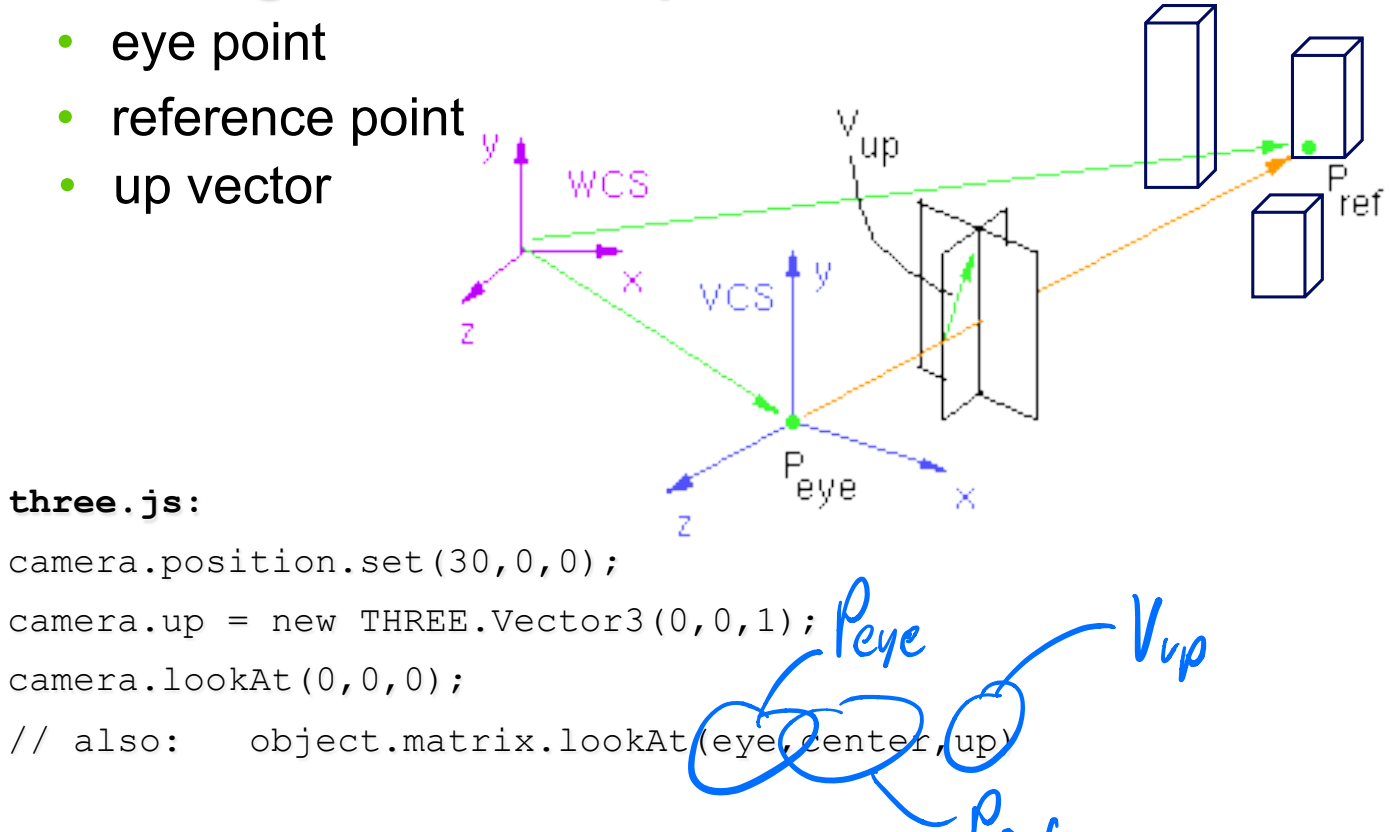

#### $\cdots$

# **Computing i,j,k**

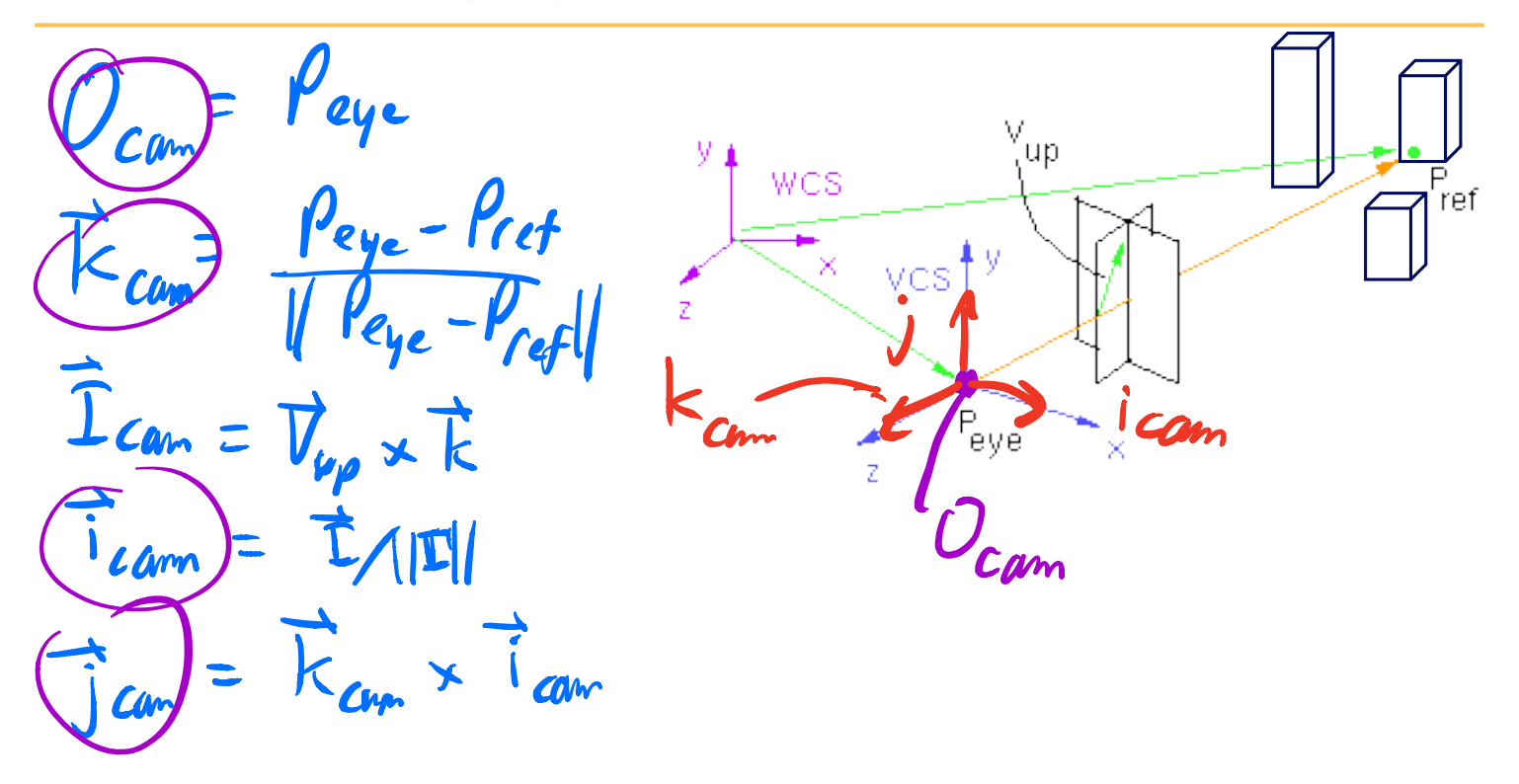

**Viewing Transformation** 
$$
M_{view}
$$
  
\n $M_{cam} = \text{Translate}(E_x/E_y, E_z)\text{Rotate}(\dots)$   
\n $\rho_{ws} = M_{cam} \rho_{cam} = \begin{bmatrix} 1 & 0 & 0 & E_x \\ 0 & 1 & 0 & E_y \\ 0 & 0 & 1 & E_y \\ 0 & 0 & 0 & 1 \end{bmatrix} \begin{bmatrix} i_x \\ i_y \\ j_y \end{bmatrix} \begin{bmatrix} j_x \\ j_y \\ k_y \end{bmatrix} \begin{bmatrix} k_x \\ k_y \\ k_z \end{bmatrix} = \begin{bmatrix} 0 \\ 0 \\ 0 \\ 0 \end{bmatrix} \begin{bmatrix} k_x \\ k_y \\ k_z \end{bmatrix}$ 

$$
M_{view} = M_{cam}^{-1} = \text{Rotate}(...)^{-1}\text{Translate}(E_x, E_y, E_z)^{-1}
$$
  

$$
\rho_{cam} = M_{view} \rho_{vcj} = \begin{bmatrix} i_x & i_y & j_z & 0 \\ j_x & j_y & j_z & 0 \\ k_x & k_y & k_z & 0 \\ 0 & 0 & 0 & 1 \end{bmatrix} \begin{bmatrix} 1 & 0 & 0 & E_x \\ 0 & 1 & 0 & E_y \\ 0 & 0 & 1 & E_z \\ 0 & 0 & 0 & 1 \end{bmatrix}
$$

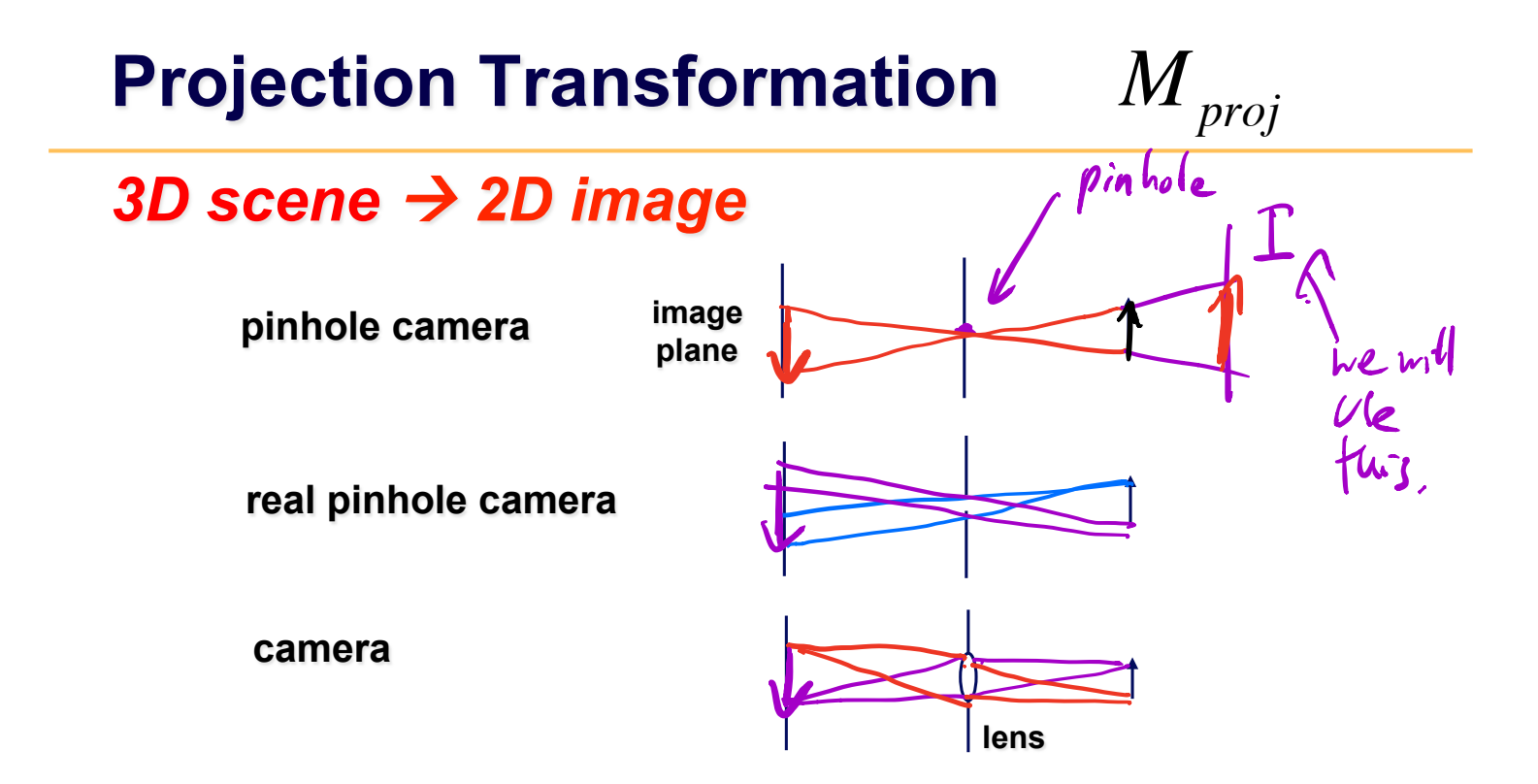

## **Projection**

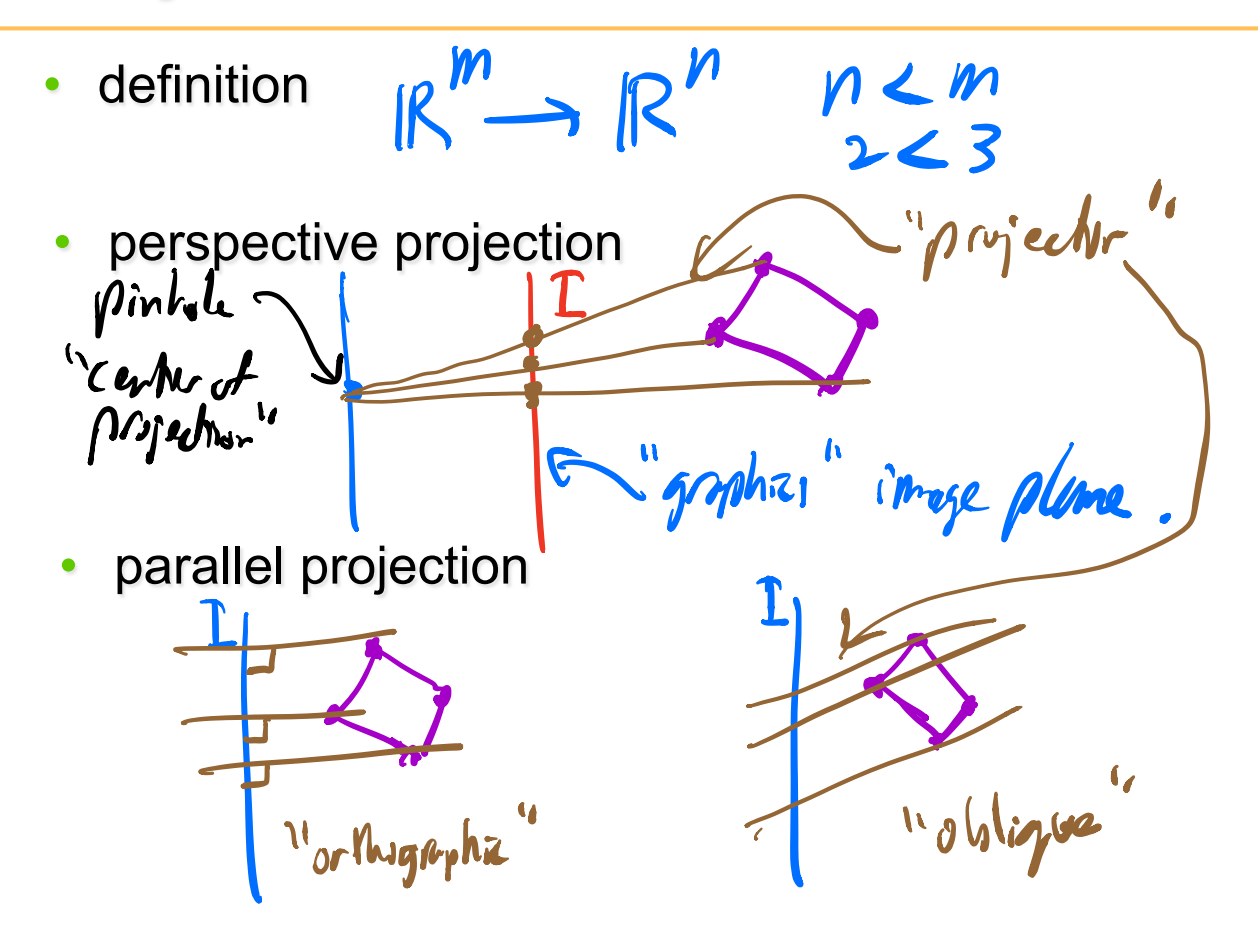

## **Projections**

#### *Taxonomy*  **planar projections perspective: 1,2,3-point parallel oblique orthographic**  cabinet cavalier top, **front, side axonometric isometric dimetric**

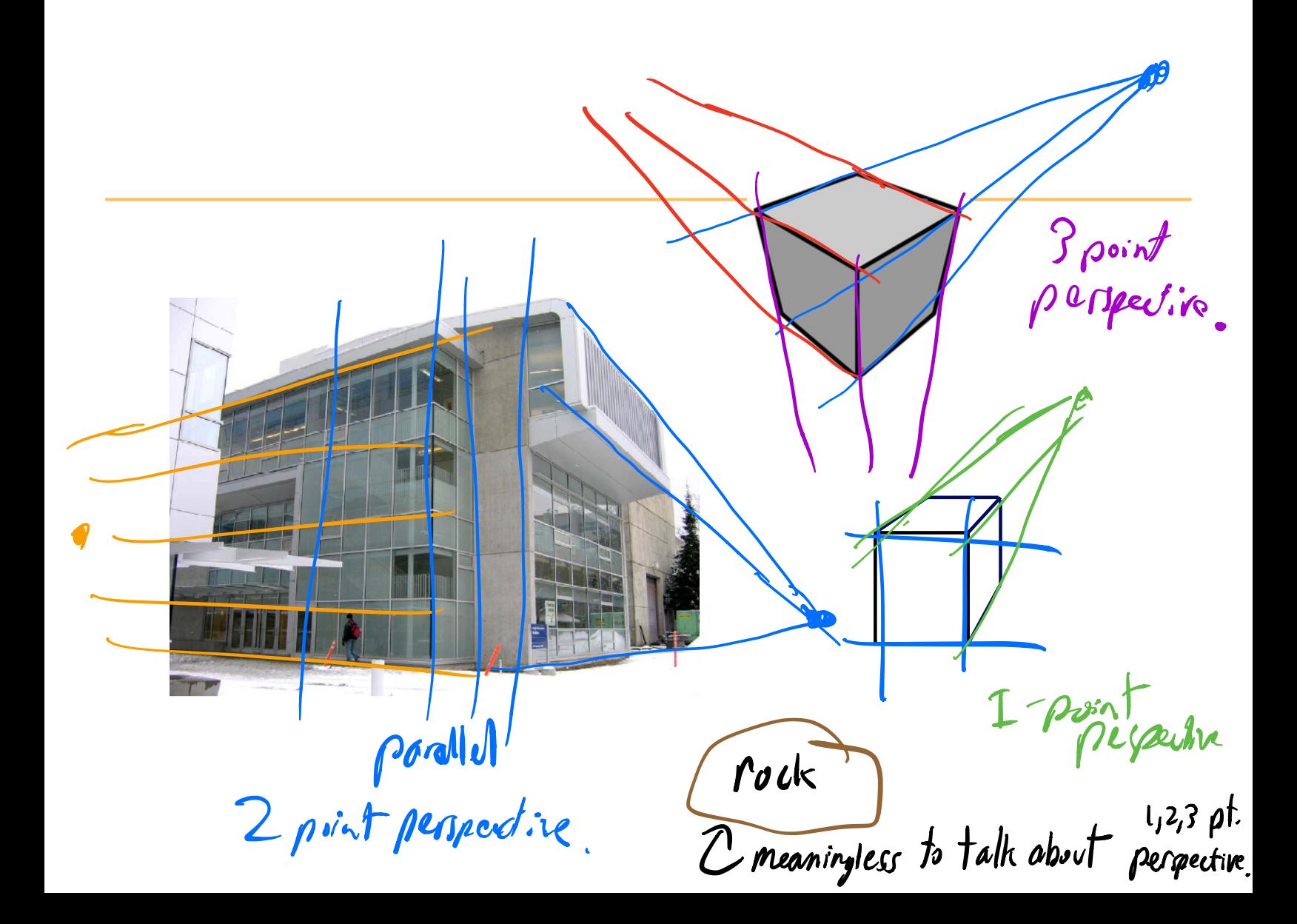

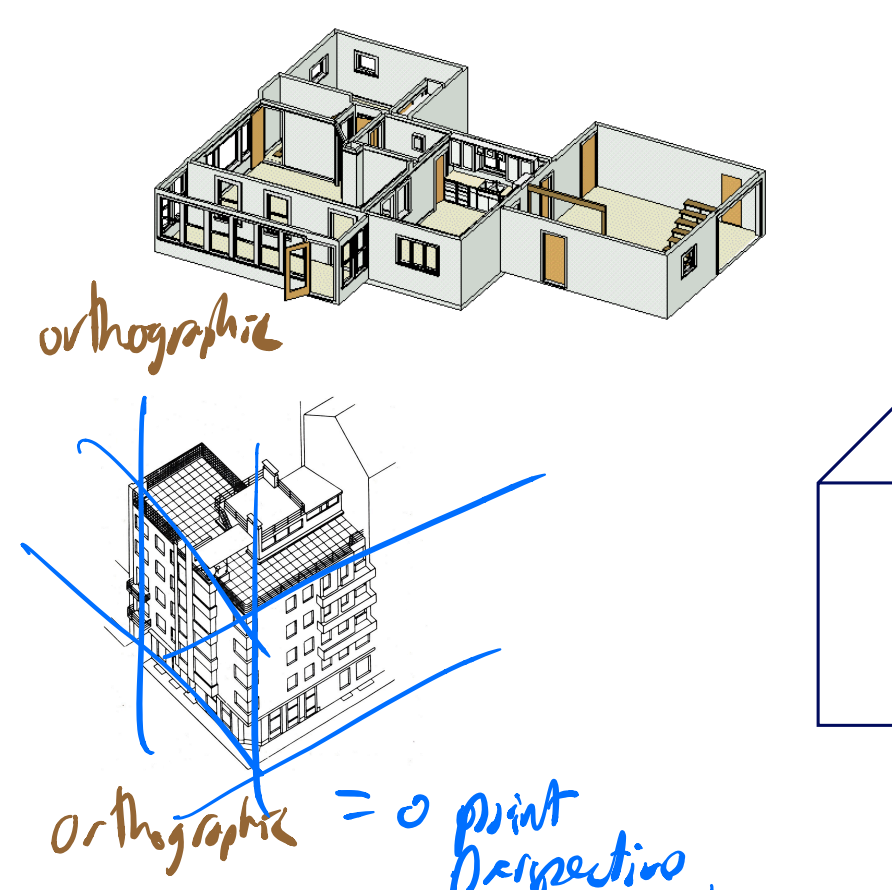

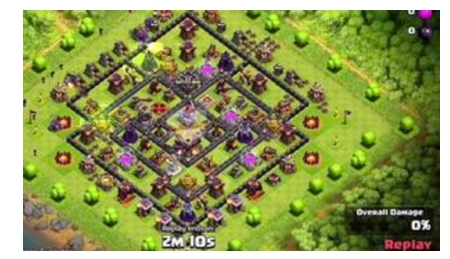

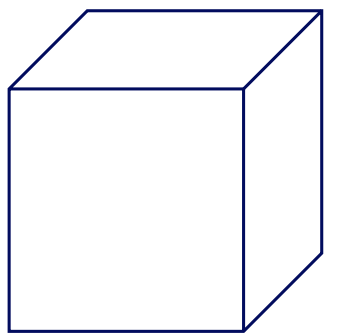

blz $ve$ .

#### w

#### **Perspective Projection** point on 30 posted  $OV(q_0)n$ **P(x,y,z) y** the center  $P(x',y',z') \propto \rho$ of prijection cited point **z z=d**  Cimilar triangles:  $Sinkary$  for  $x$ :

### **Homogeneous Coordinates**

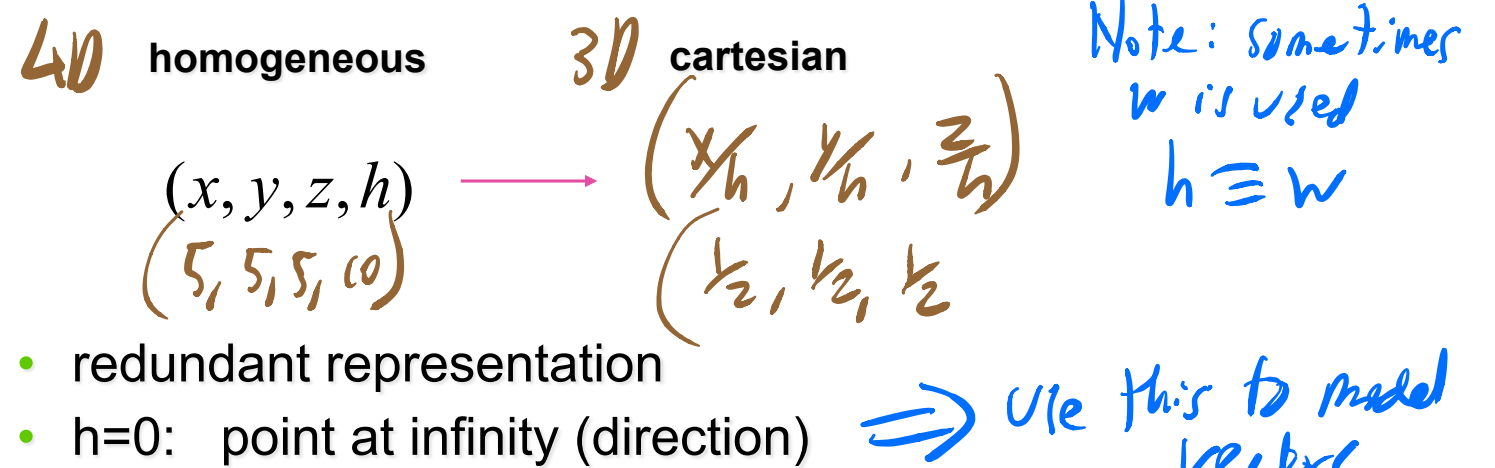

- redundant representation
- h=0: point at infinity (direction)
- geometric interpretation

$$
h=1
$$
  $h \downarrow \sqrt{\varphi} = (\frac{P(x,y,z,h)}{\sqrt{h}}, \frac{P(x,y,z,h)}{\sqrt{h}})$ 

## **Perspective Projection**

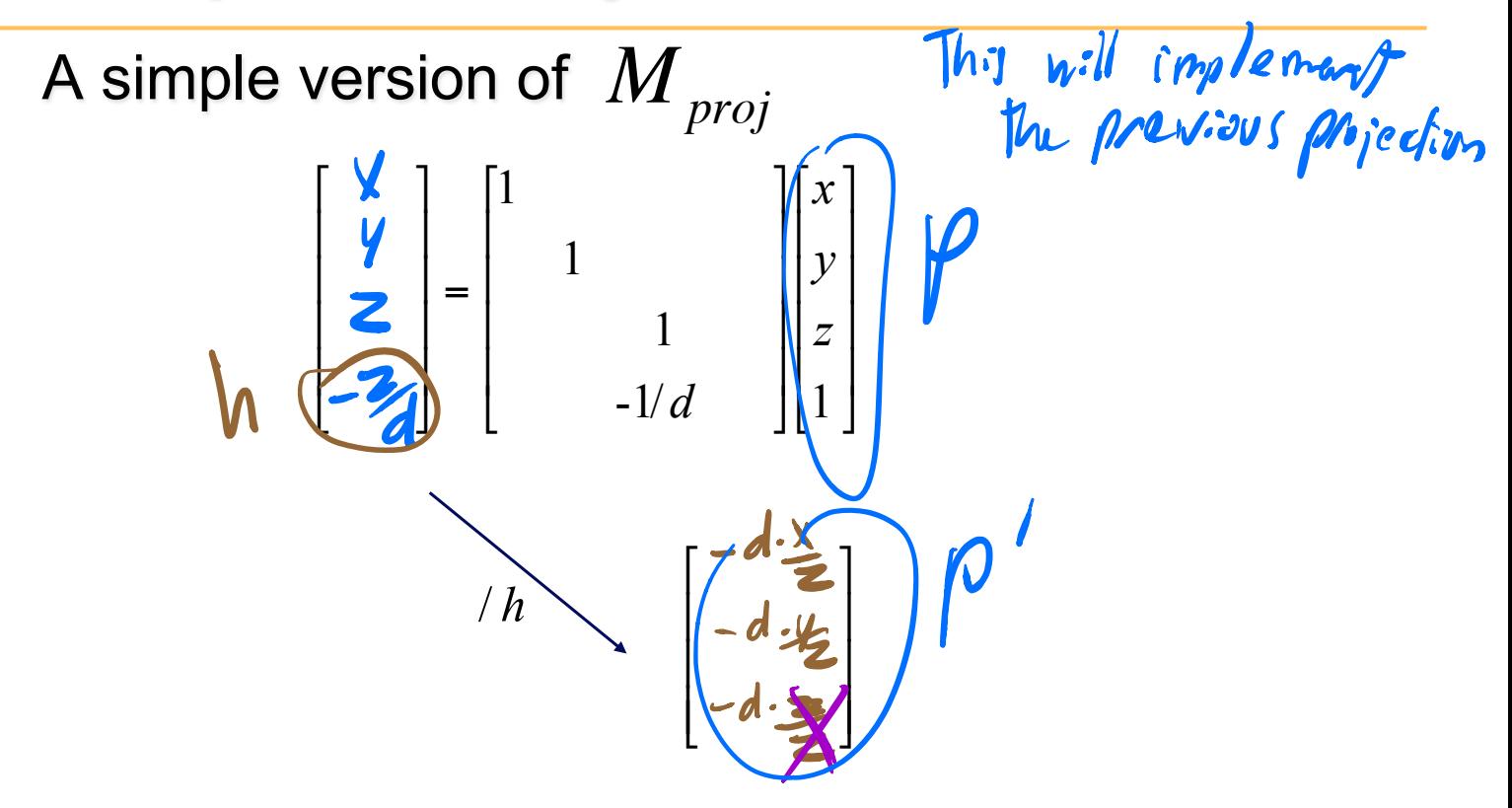

## **Projective Rendering Pipeline**

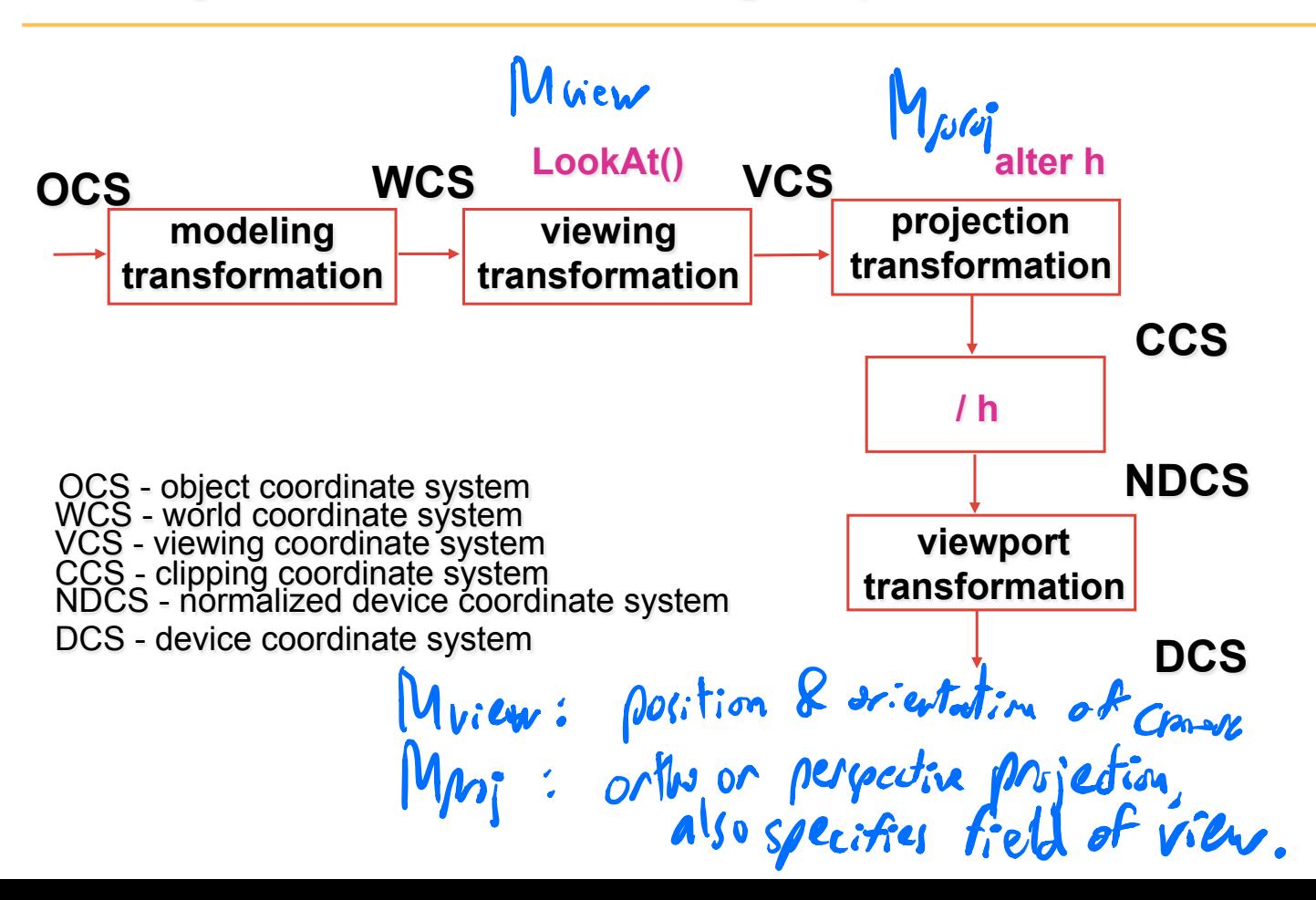

#### **View Volumes:** more about  $M_{proj}$

- specifies field-of-view, used for clipping
- restricts domain of z stored for visibility test

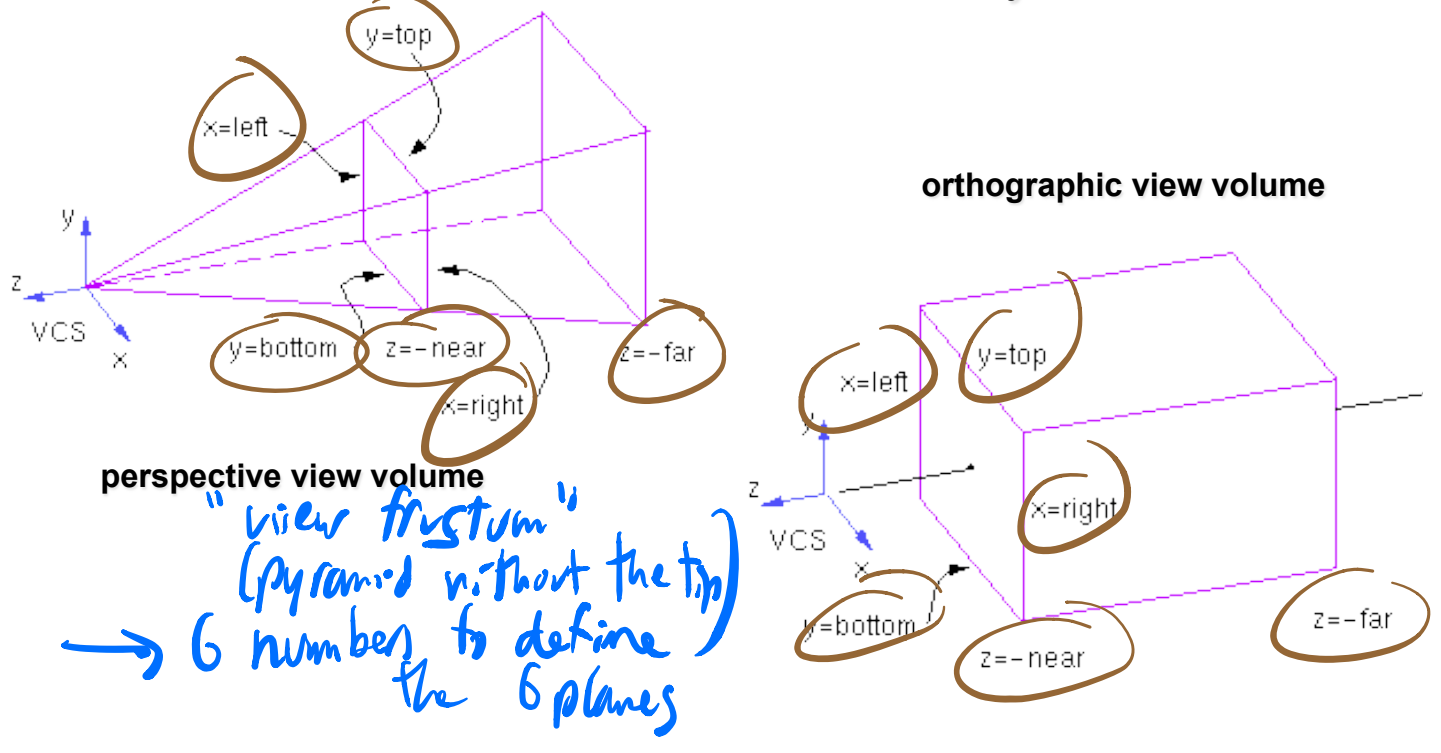

## **View Volumes**

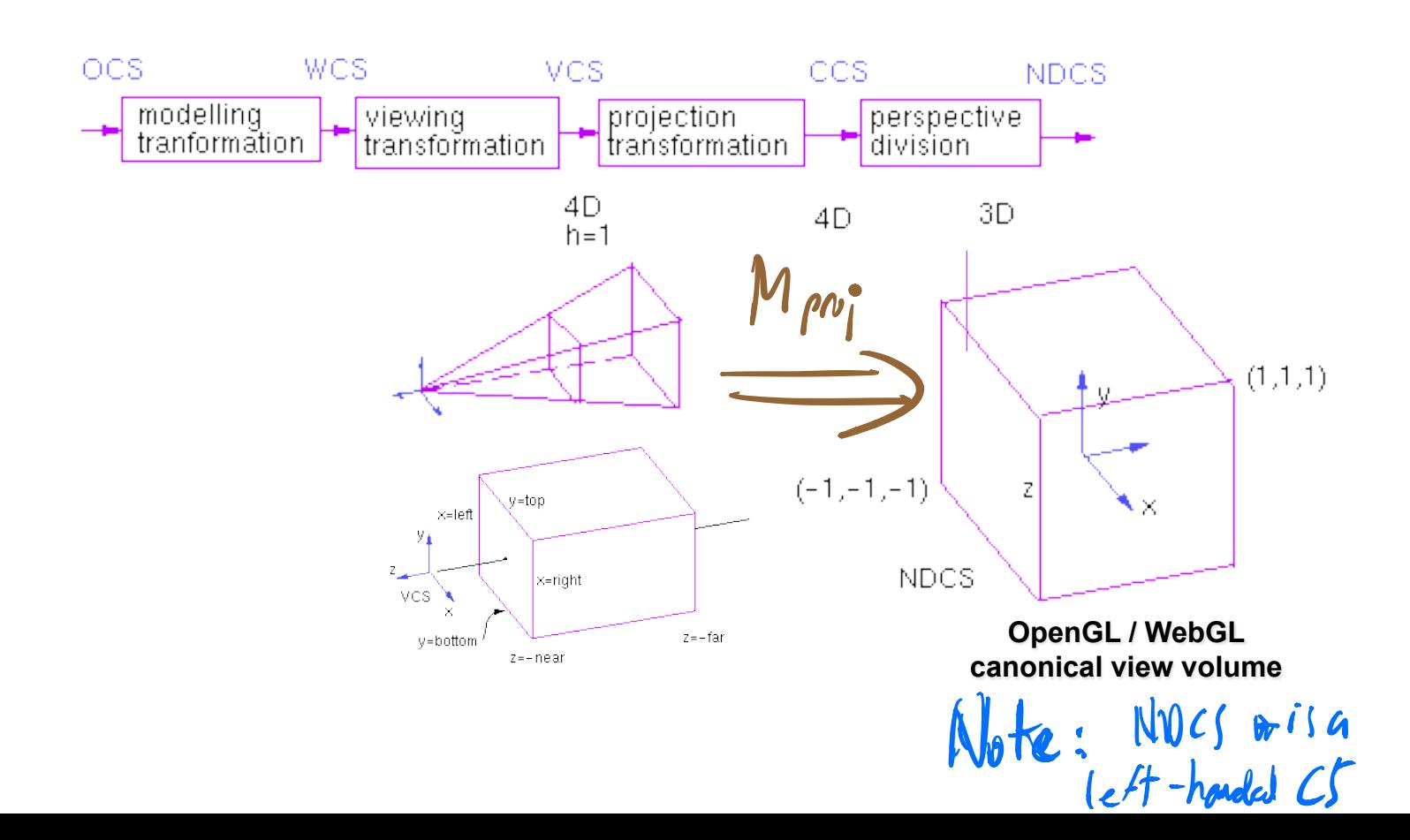

### **Orthographic View Volume**

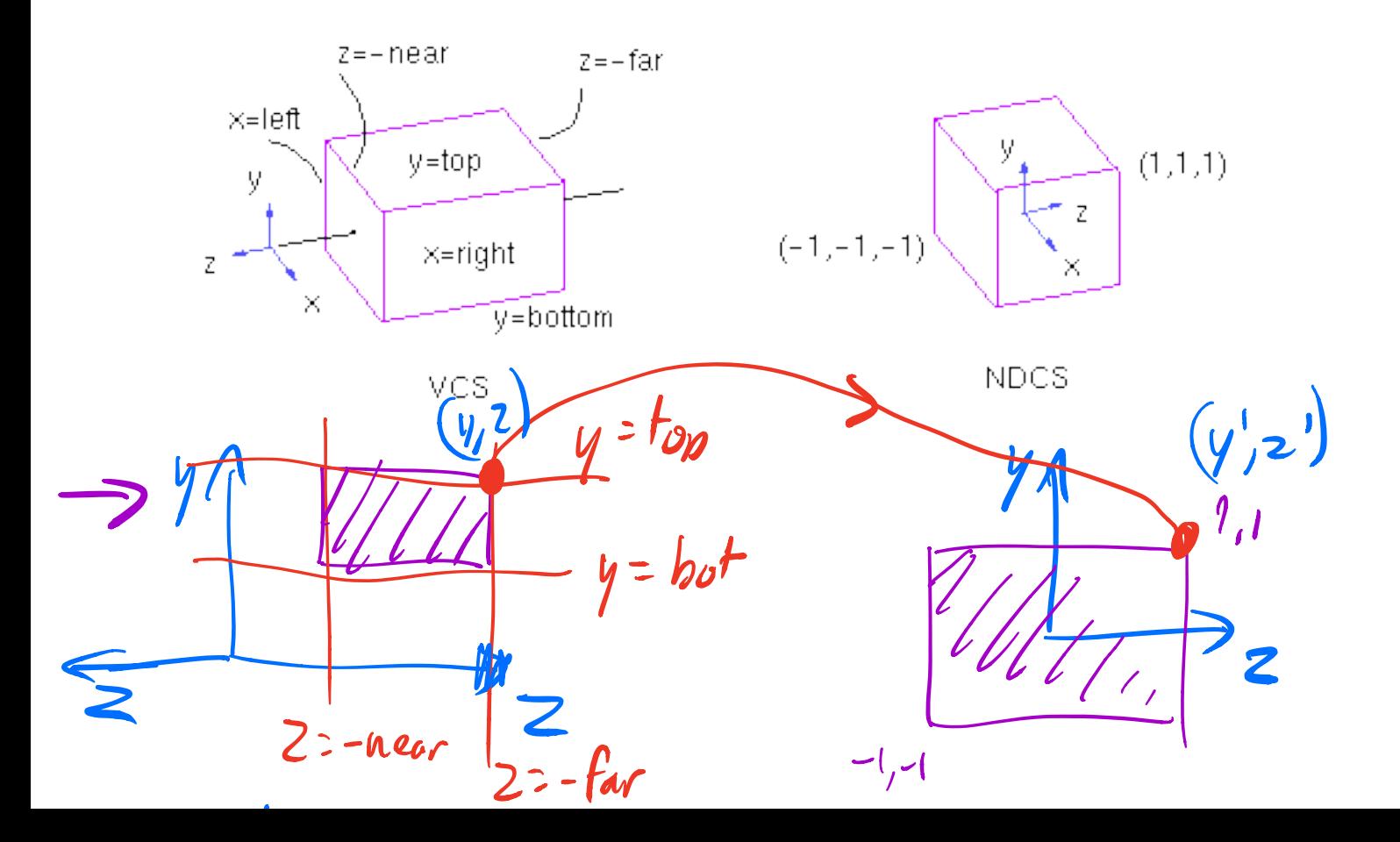

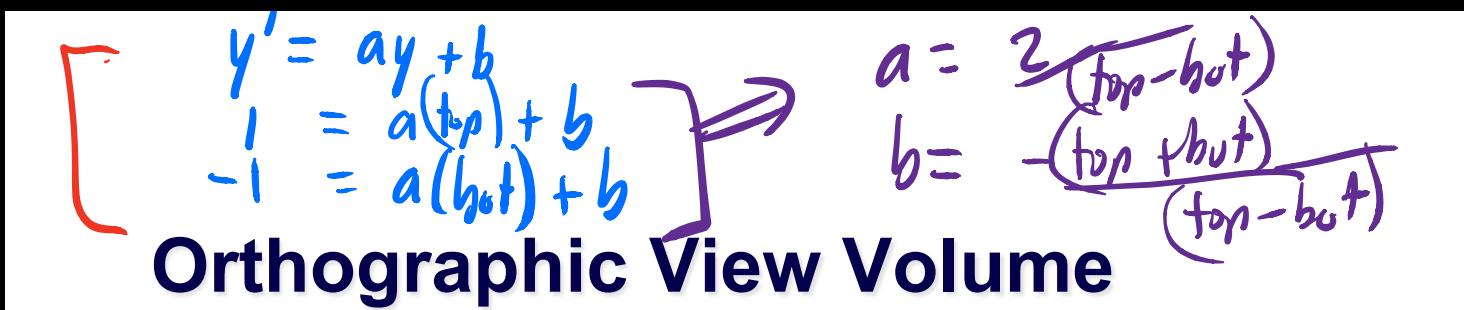

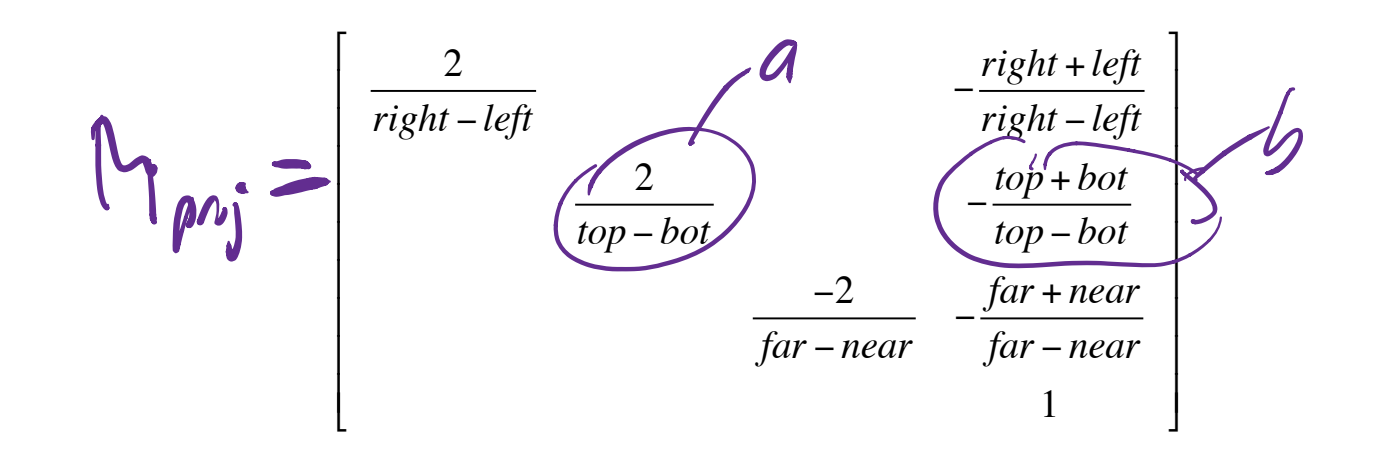

#### **three.js**

var cam = new THREE.OrthographicCamera(left,right,top,bot,near,far)

## **Orthographic View Volume**

Derivation (see earlier slide)

**solving for a and b gives:** 

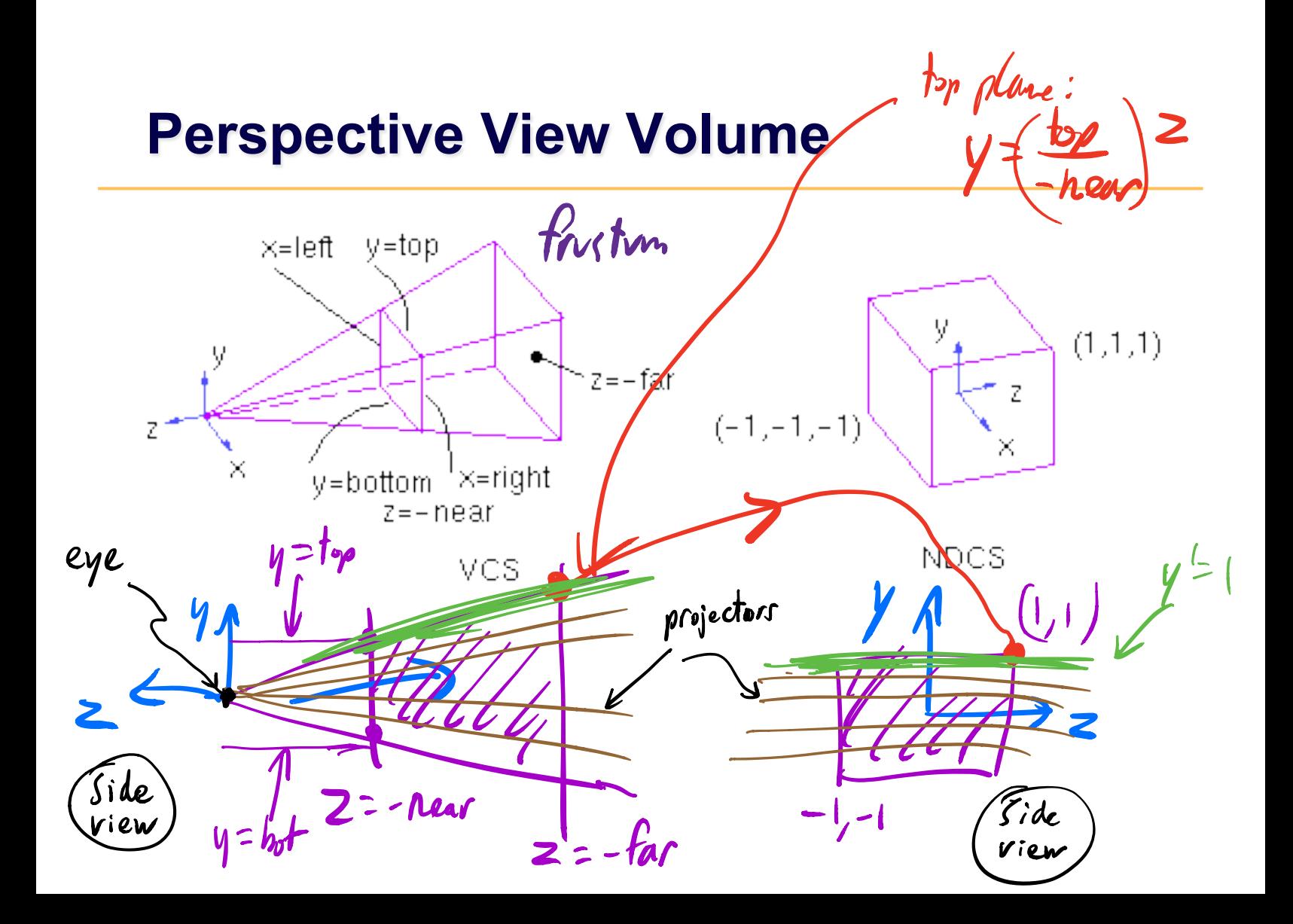

#### **Perspective View Volume**

#### *Derivation*

**earlier:** 

$$
\begin{bmatrix} x \\ y \\ z \\ z/d \end{bmatrix} = \begin{bmatrix} 1 \\ 1 \\ 1 \\ -1/d \end{bmatrix} \begin{bmatrix} x \\ y \\ z \\ 1 \end{bmatrix}
$$

#### **with additional ability to scale, etc.:**

$$
\left(\frac{\sum_{i=1}^{K} A_{i}}{\sum_{i=1}^{K} B_{i}}\right) \begin{pmatrix} \mathbf{X}^{1} \\ \mathbf{X}^{2} \\ \mathbf{X}^{3} \\ \mathbf{X}^{4} \\ \mathbf{X}^{5} \end{pmatrix} \begin{pmatrix} \mathbf{X}^{2} \\ \mathbf{X}^{3} \\ \mathbf{X}^{4} \\ \mathbf{X}^{5} \\ \mathbf{X}^{6} \end{pmatrix} \begin{pmatrix} \mathbf{X}^{3} \\ \mathbf{X}^{2} \\ \mathbf{X}^{3} \\ \mathbf{X}^{4} \\ \mathbf{X}^{5} \end{pmatrix} = \begin{pmatrix} \mathbf{X}^{1} \\ \mathbf{X}^{2} \\ \mathbf{X}^{3} \\ \mathbf{X}^{4} \\ \mathbf{X}^{5} \end{pmatrix} \begin{pmatrix} \mathbf{X}^{1} \\ \mathbf{X}^{2} \\ \mathbf{X}^{3} \\ \mathbf{X}^{4} \\ \mathbf{X}^{5} \end{pmatrix} = \begin{pmatrix} \mathbf{X}^{1} \\ \mathbf{X}^{2} \\ \mathbf{X}^{3} \\ \mathbf{X}^{4} \\ \mathbf{X}^{5} \end{pmatrix} \begin{pmatrix} \mathbf{X}^{1} \\ \mathbf{X}^{2} \\ \mathbf{X}^{3} \\ \mathbf{X}^{4} \\ \mathbf{X}^{5} \end{pmatrix} = \begin{pmatrix} \mathbf{X}^{1} \\ \mathbf{X}^{2} \\ \mathbf{X}^{3} \\ \mathbf{X}^{4} \\ \mathbf{X}^{5} \end{pmatrix} \begin{pmatrix} \mathbf{X}^{1} \\ \mathbf{X}^{2} \\ \mathbf{X}^{3} \\ \mathbf{X}^{4} \\ \mathbf{X}^{5} \end{pmatrix} = \begin{pmatrix} \mathbf{X}^{1} \\ \mathbf{X}^{2} \\ \mathbf{X}^{3} \\ \mathbf{X}^{4} \\ \mathbf{X}^{5} \end{pmatrix} \begin{pmatrix} \mathbf{X}^{1} \\ \mathbf{X}^{2} \\ \mathbf{X}^{3} \\ \mathbf{X}^{4} \end{pmatrix} = \begin{pmatrix} \mathbf{X}^{1} \\ \mathbf{X}^{3} \\ \mathbf{X}^{4} \\ \mathbf{X}^{5} \end{pmatrix} \begin{pmatrix} \math
$$

#### **Perspective View Volume**

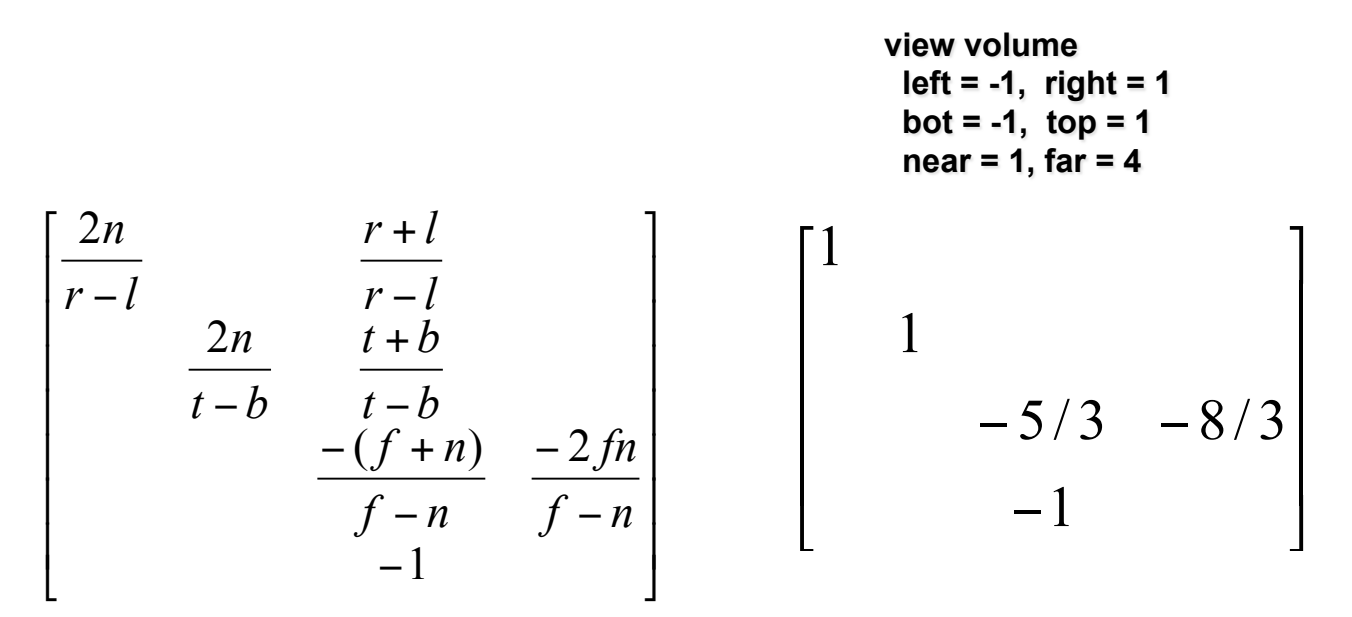

#### **three.js**

var camera = new THREE. PerspectiveCamera (fov, aspect, near, far) // which eventually calls: // matrix.makePerspective(left, right, top, bottom, near, far);

### **Perspective View Volume**

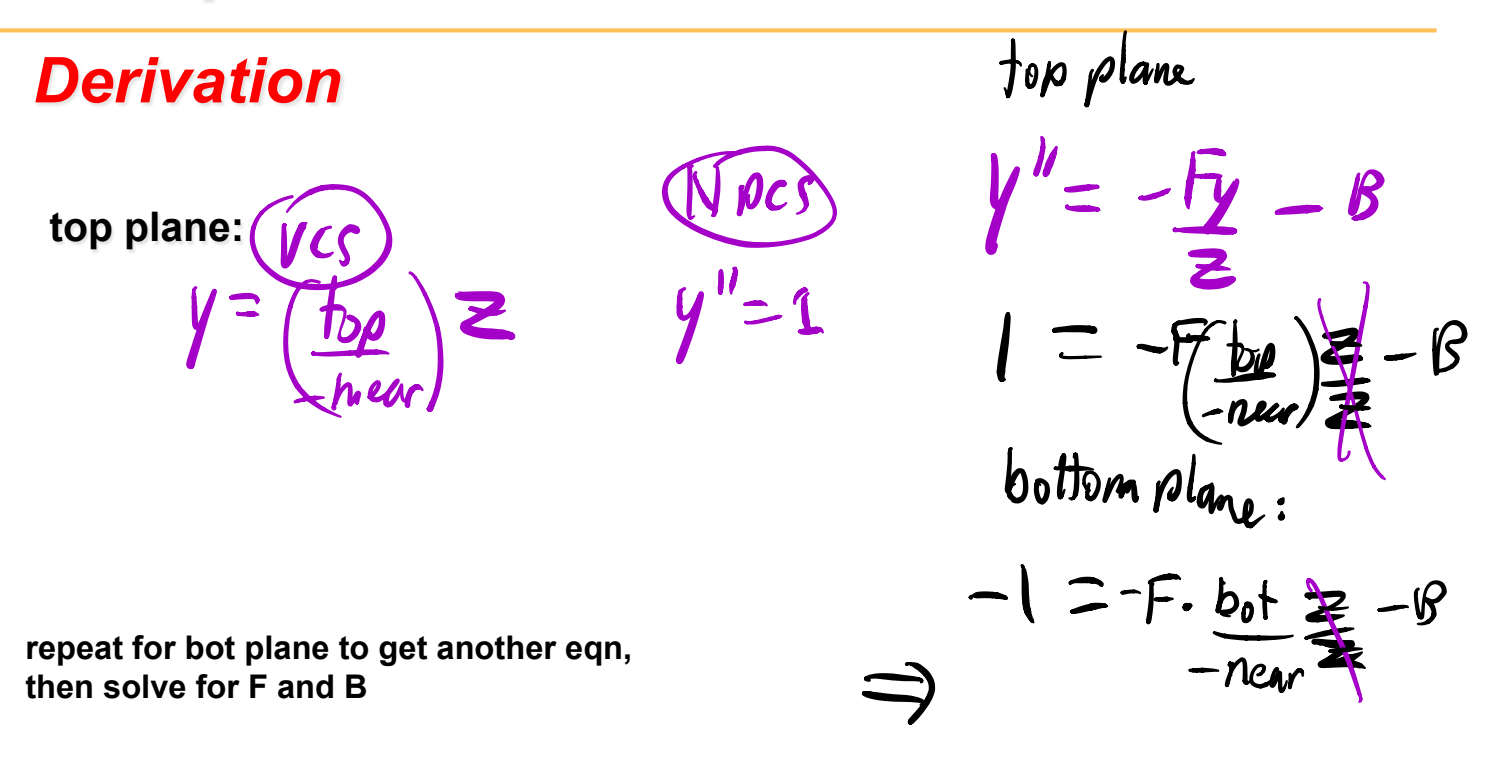

**similar process for solving for the other unknowns, using the left/right and near/far planes** 

#### **Perspective Projection -- Example**

#### *Example*

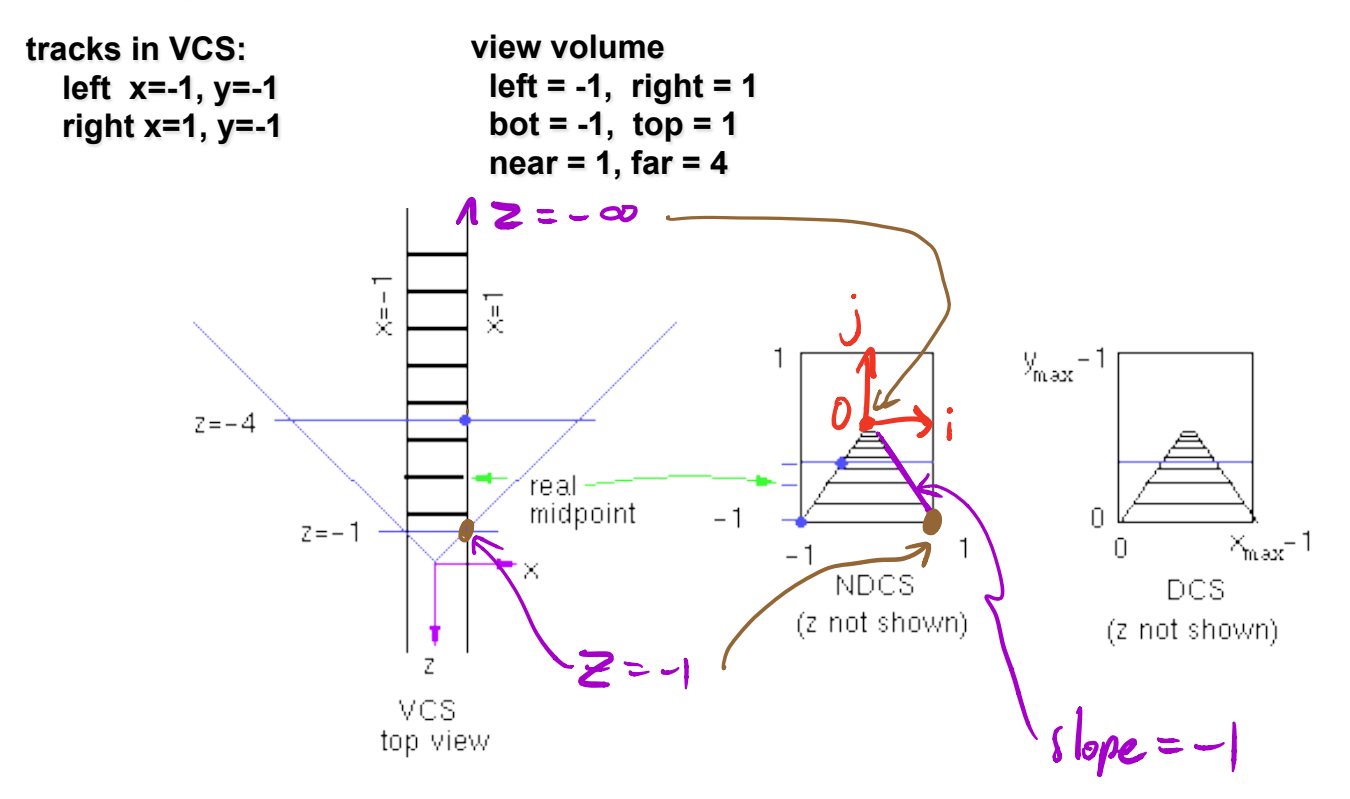

#### **Perspective Projection -- Example**

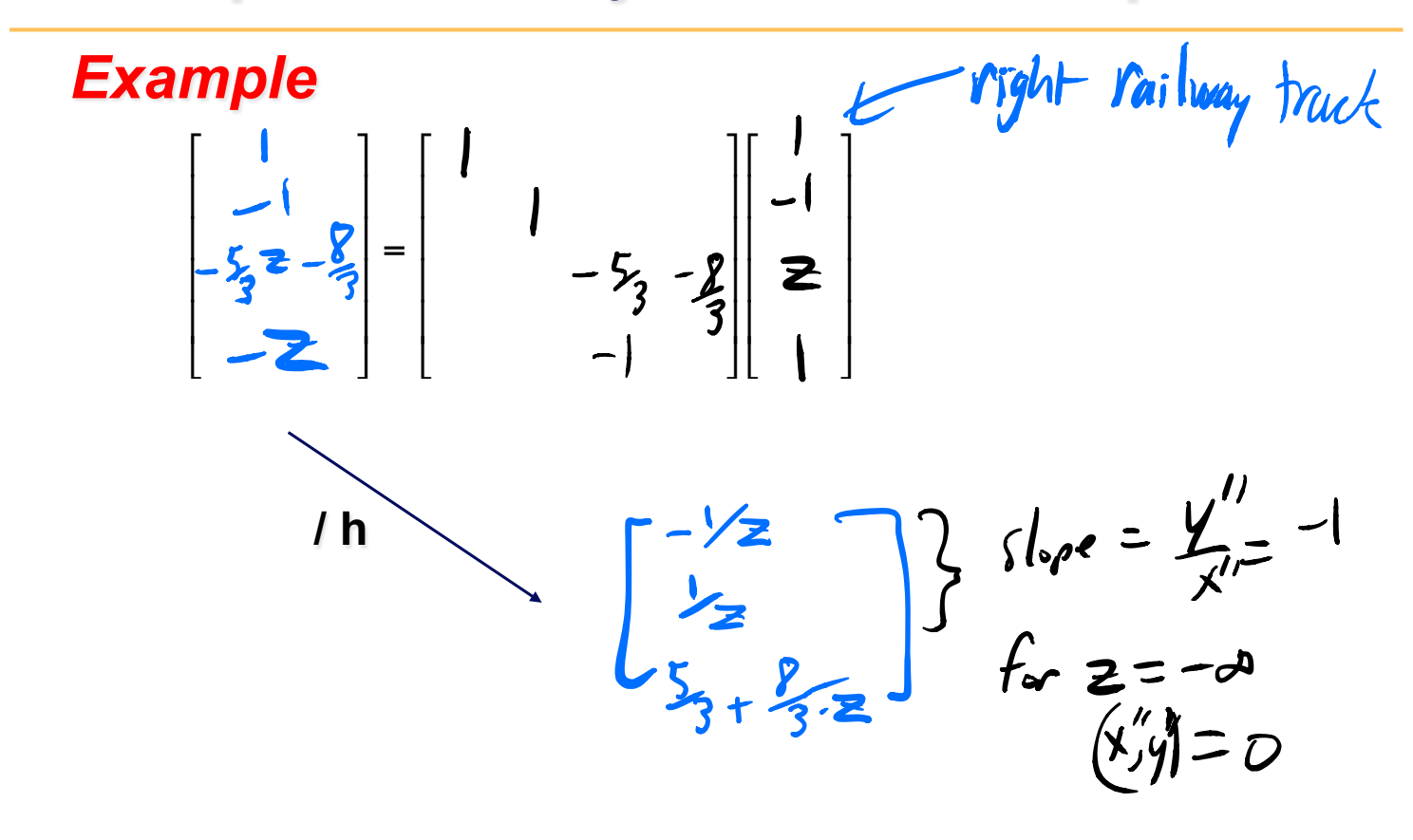

## **Projective Rendering Pipeline**

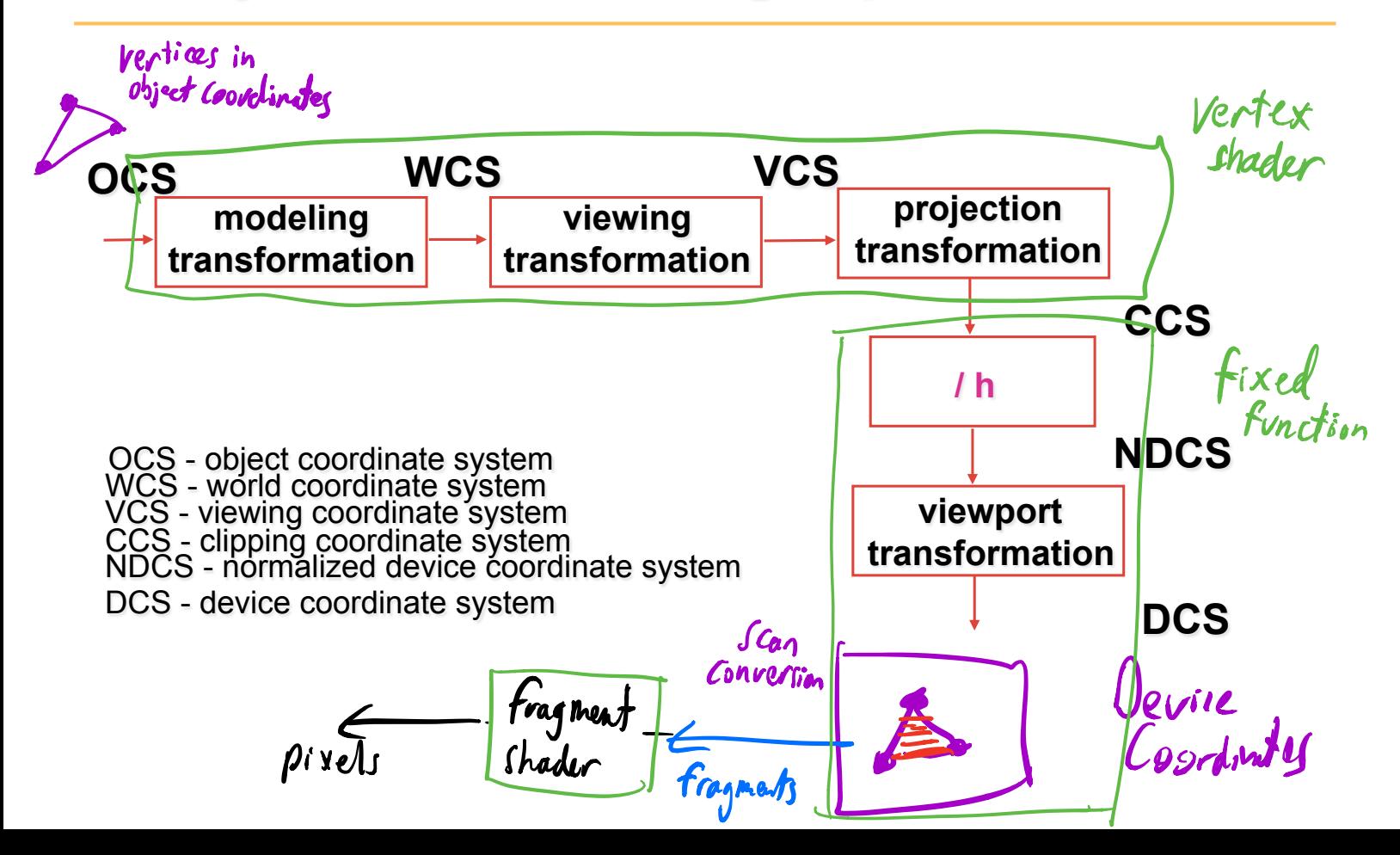

#### **Viewport Transformation**

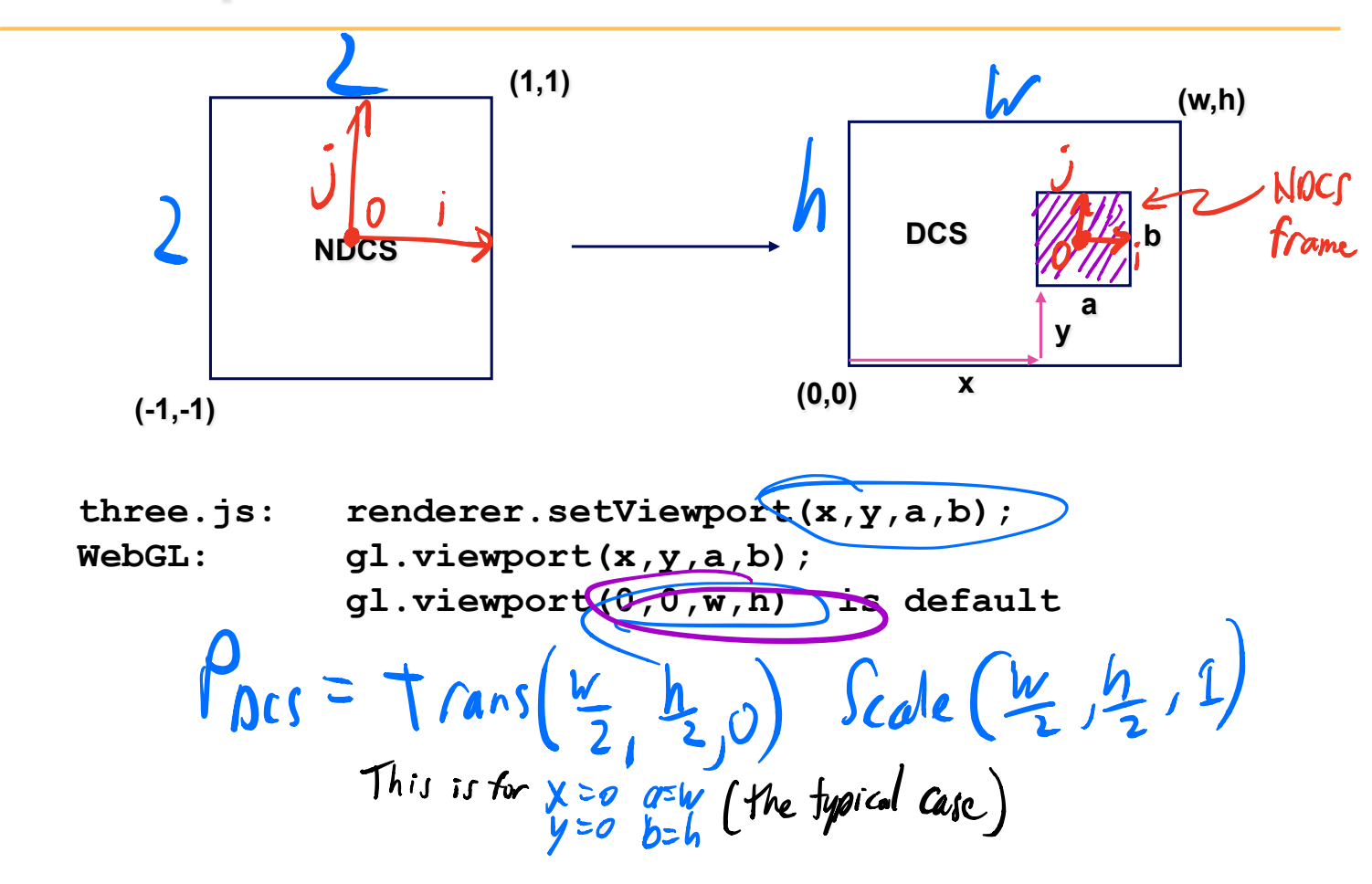